| (CC) 2010 BY MATTHEW WEINSTEIN, SOME RIGHTS RESERVED             |
|------------------------------------------------------------------|
| Published by mayday Softworks;<br>Published by mayday Softworks; |

| 0.0                | StdBioethics.xtprj                                   |   |
|--------------------|------------------------------------------------------|---|
| CODE SETS ARE      | Info Files Search Define codes Tags & Sets           |   |
| Arbitrary          |                                                      |   |
| GROUPINGS OF DATA  | Name: Add/Update Delete Code sets<br>a new code name |   |
| CODES WHICH CAN BE | Hot code set: ( All Load border procedures 1.        |   |
| ISED TO ANALYZE    | Select: Rename ethics entree extra1                  | 1 |
| ZESULTS AS WELL AS | Sel + Sel - Sel all Sel none neg ON YOUR             |   |
| PROVIDE A SMALLER  | Exact Regex Def neg3 WORKBENCH                       |   |
| JORKING SUBSET OF  | Codes neg4 CLICK THE                                 |   |
|                    | change neg5 TAGS AND                                 |   |
| codes for coding   | date negatives SETS TAB                              |   |
| S                  | details>quantity positive SETS TAB                   | J |
| Fie T              | ethics 12                                            |   |
| E.                 | ethics>access<br>ethics>authority                    |   |
| les                | ethics>coercion Selected codes                       |   |
|                    | ethics>computers                                     |   |
| AND THEN           | ethics>deception                                     |   |
| THE CODES          | ethics>discomfort Add ><br>ethics>disjoint           |   |
|                    | ethics>national Add all >>                           |   |
| TAB ON THE         | ethics>perception>counselling < Remove               |   |
| LEFT HAND          | ethics>physical                                      |   |
| SIDE               | ethics>pressure << Remove all                        |   |
| 0100               | ethics>profit<br>ethics>guality                      |   |
|                    | ethics>race                                          |   |
|                    | ethics>respect>time                                  |   |
|                    | ethics>ventriloquate                                 |   |
|                    | 71 0                                                 |   |
|                    |                                                      |   |
|                    |                                                      |   |
|                    | <u> </u>                                             |   |
|                    |                                                      |   |

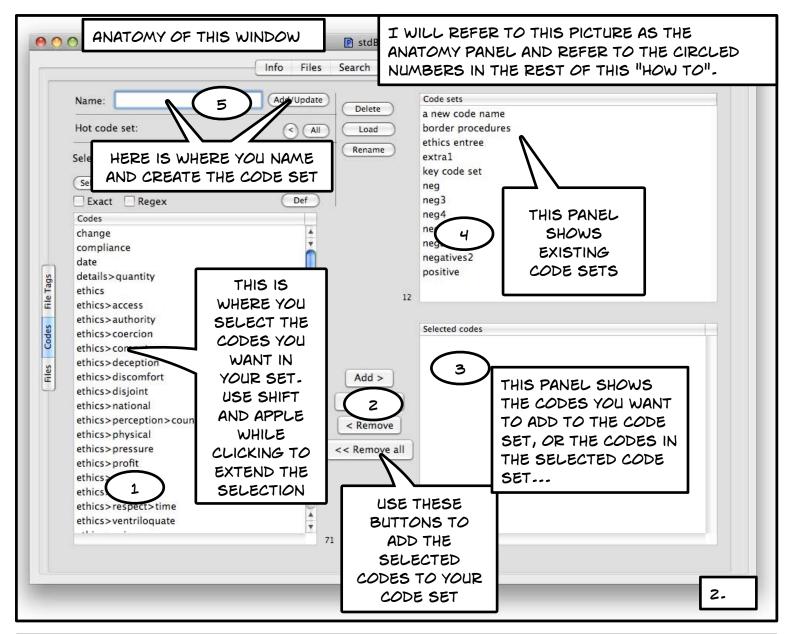

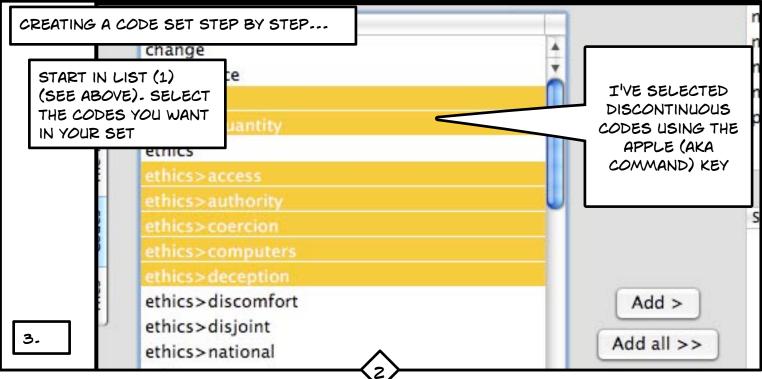

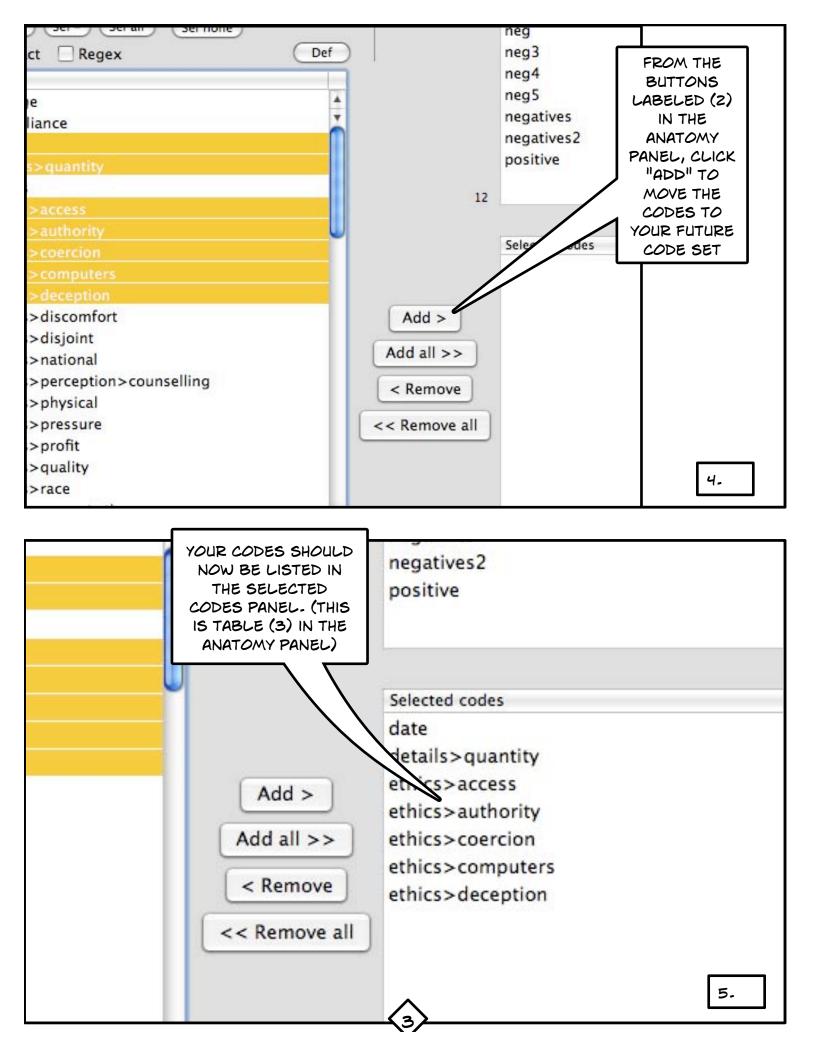

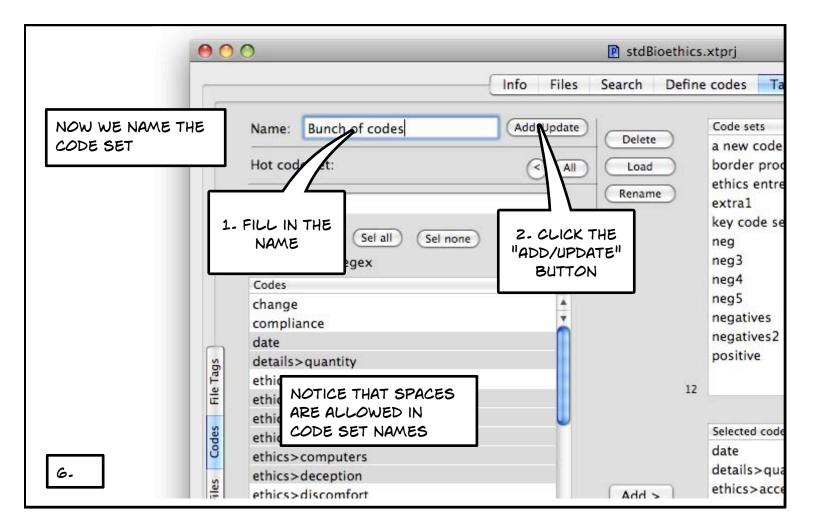

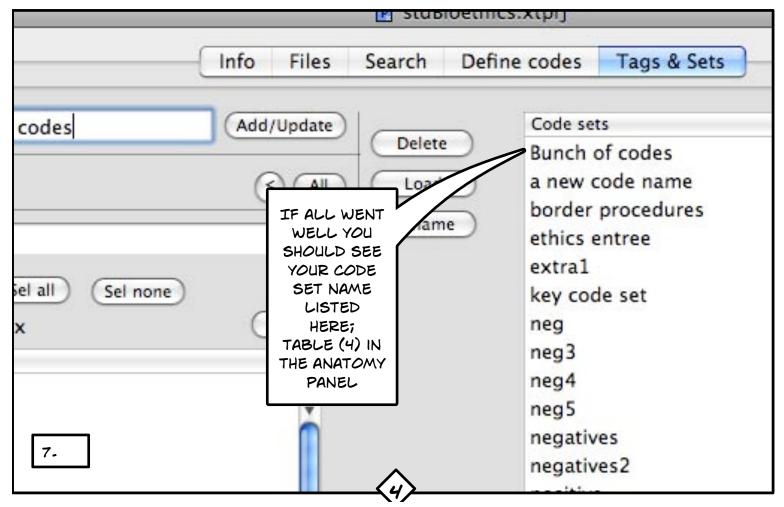

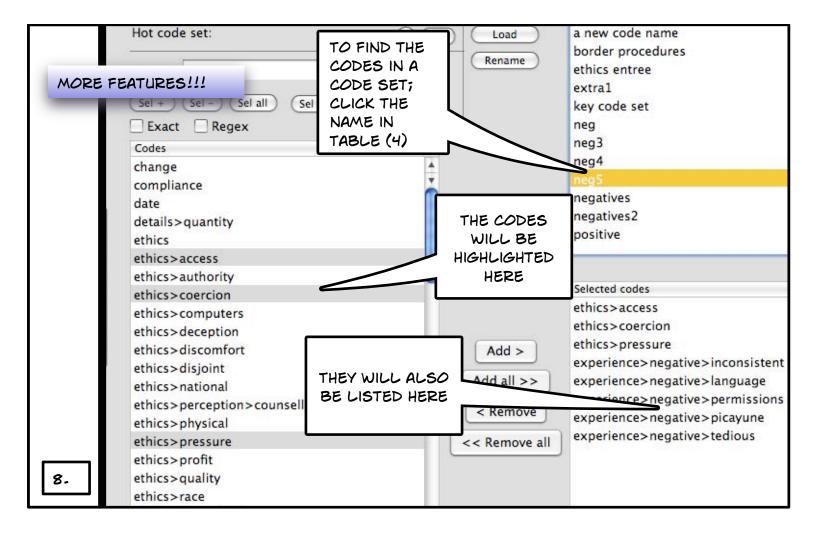

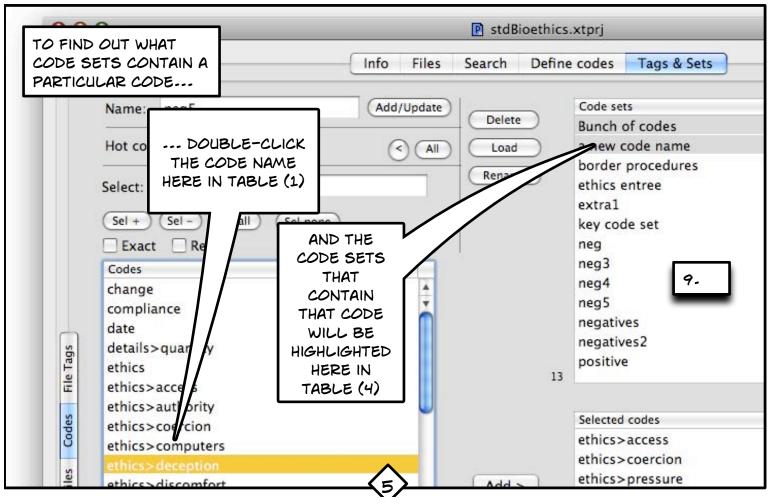

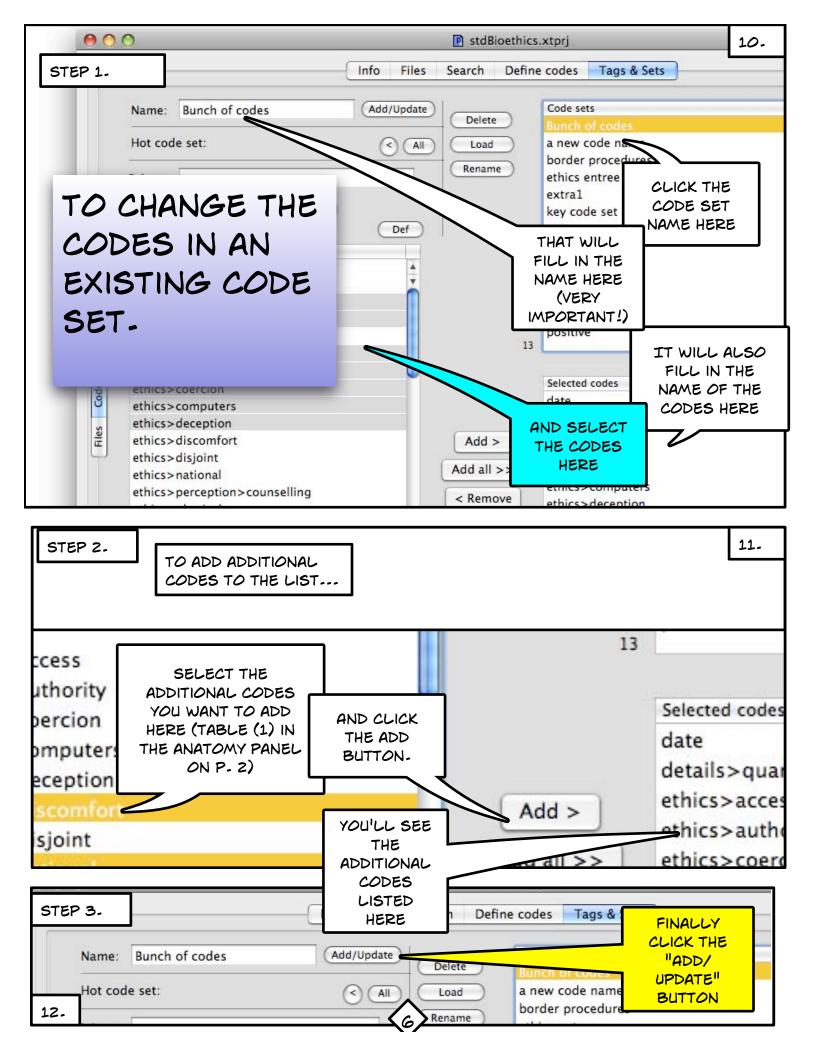

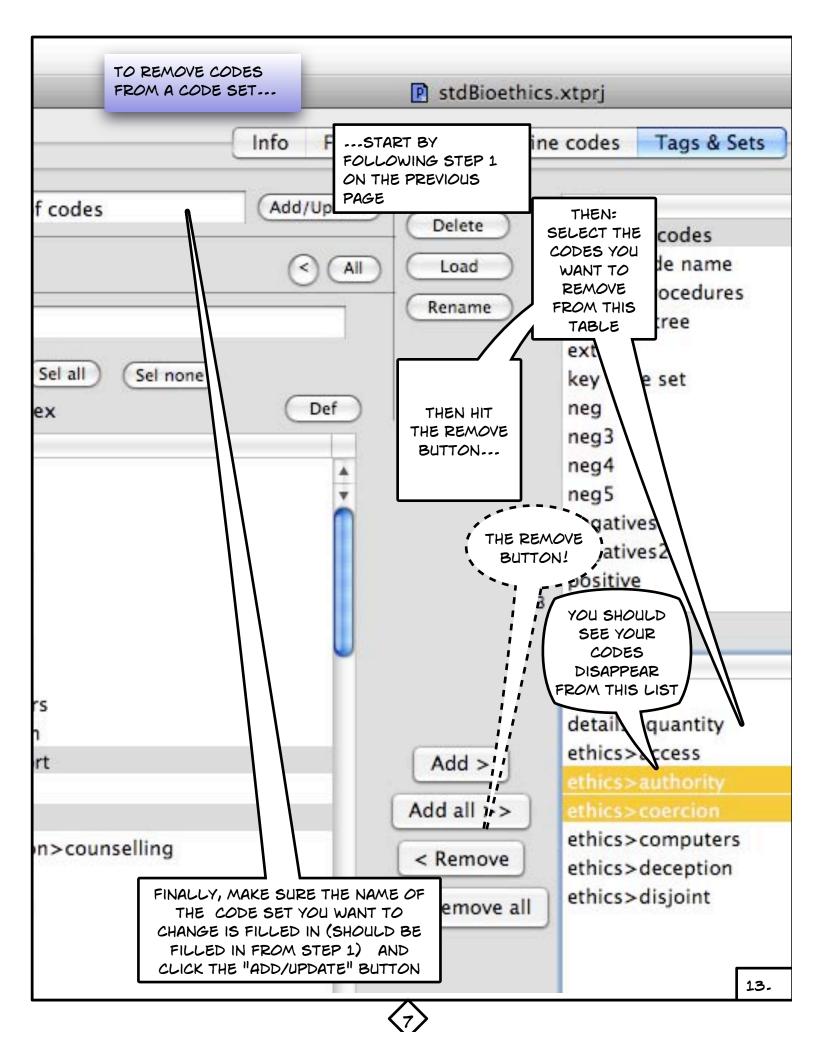

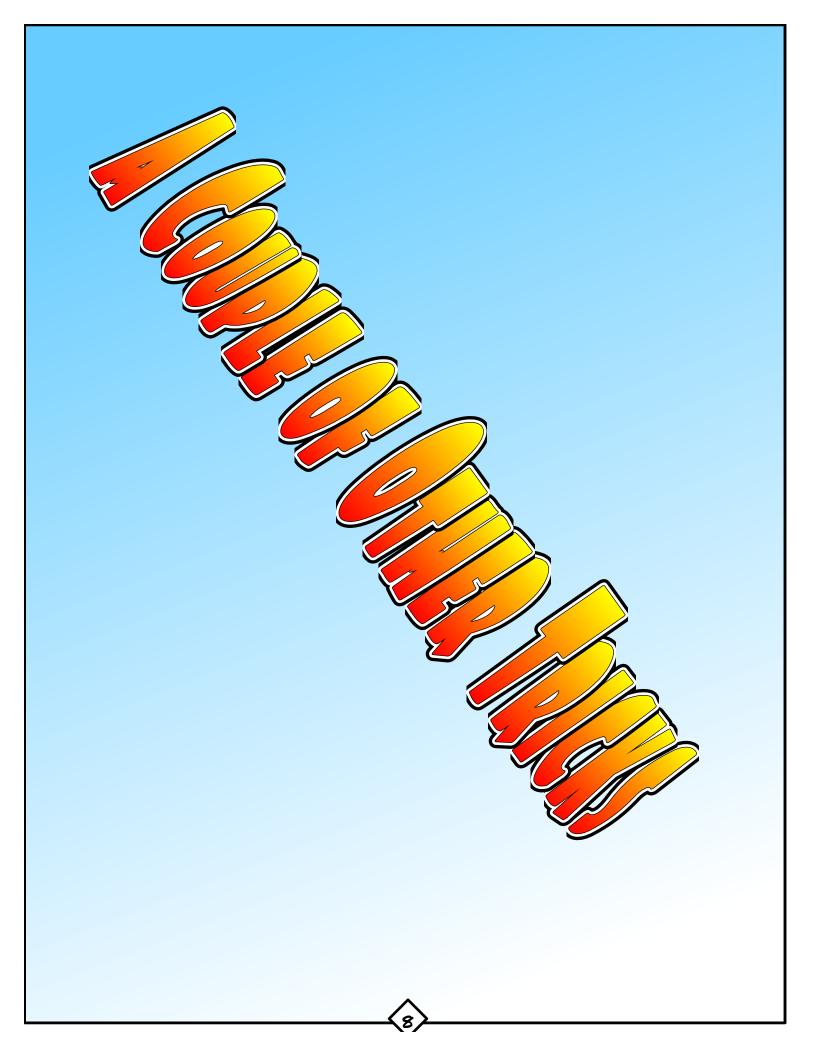

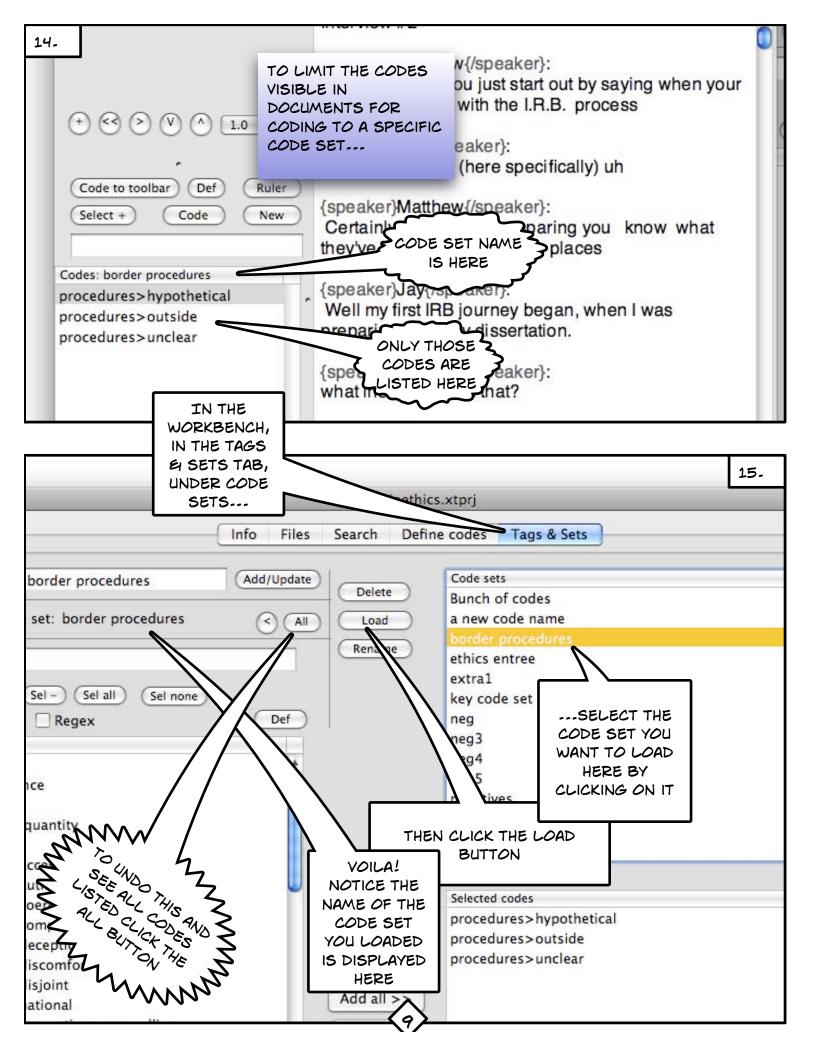

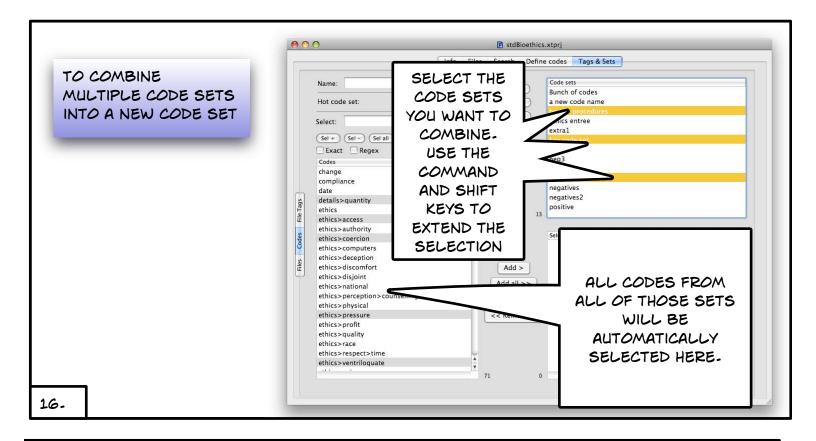

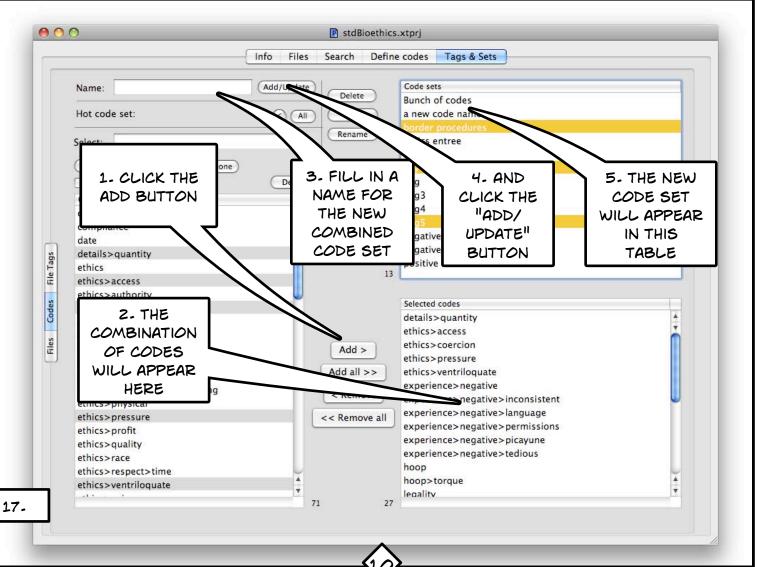

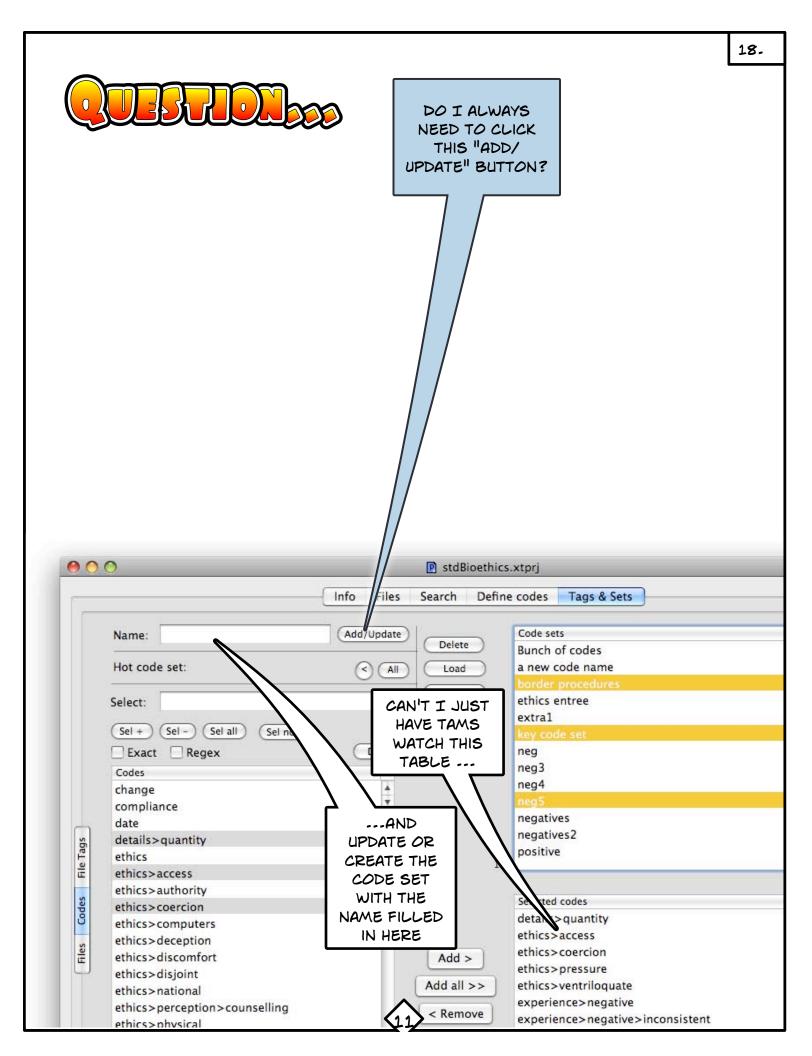

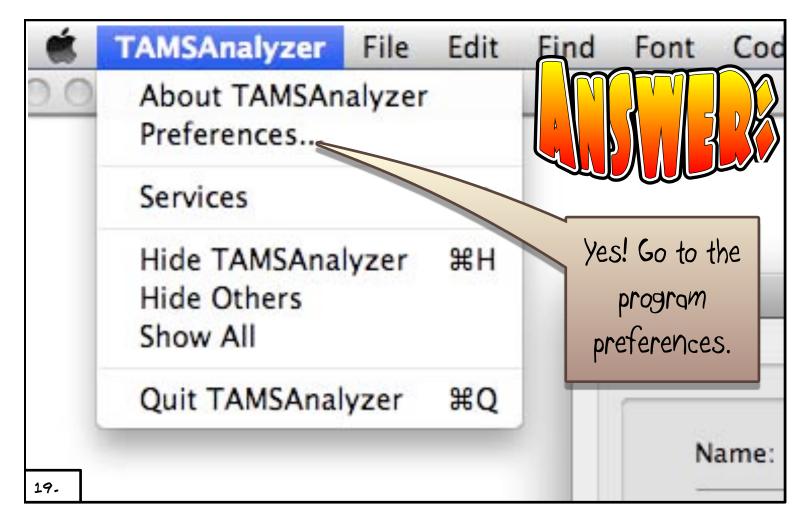

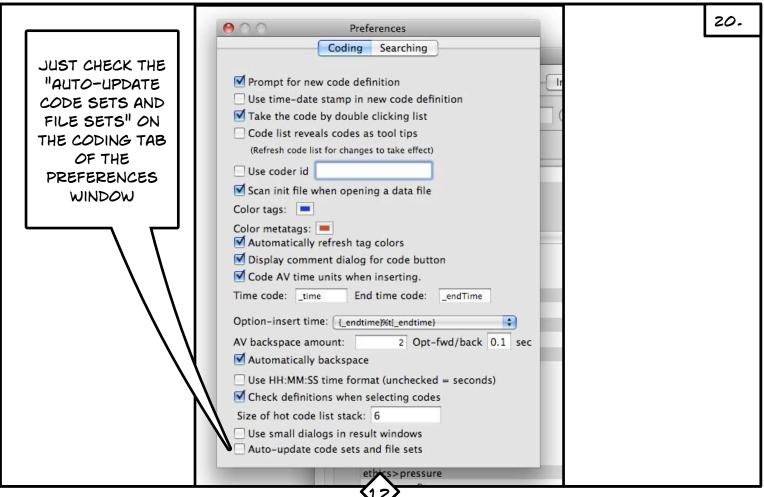

|                 | 0                          | Info Files         | Search Det   | fine codes Tags & Sets | _ |
|-----------------|----------------------------|--------------------|--------------|------------------------|---|
|                 | Name:                      | (Add/Update)       | ( Dolara     | File sets              |   |
|                 | Active file set: T2        | (AII)              | Load         | T1<br>T1a              |   |
|                 | Select:                    |                    | Rename       | T2<br>T3               |   |
|                 | Sel + Sel - Sel all Sel no | ne                 |              | t4                     |   |
|                 | Exact Regex                |                    |              |                        |   |
|                 | Files<br>anna01.rtf        |                    |              |                        |   |
|                 | elle01.rtf<br>emma01.rtf   |                    |              |                        |   |
| ags             | jay01.rtf                  |                    |              |                        |   |
| Codes File Tags | kay01.rtf<br>memos.rtf     |                    | 5            |                        |   |
| des             | stdBioethics init.rtf      |                    |              | Selected files         |   |
|                 |                            |                    |              |                        |   |
| Files           |                            |                    | Add >        |                        |   |
|                 |                            |                    | Add all >>   |                        |   |
|                 |                            |                    | < Remove     |                        |   |
|                 |                            | <-                 | < Remove all |                        |   |
|                 |                            |                    |              |                        |   |
|                 |                            |                    |              |                        |   |
|                 |                            | $\mathbf{i}$       |              |                        |   |
|                 |                            | 7                  | 0            |                        |   |
|                 |                            |                    | , v          |                        |   |
|                 |                            | $\land$            |              |                        |   |
|                 |                            |                    | <b>\</b>     |                        |   |
|                 |                            | $\mathbf{\lambda}$ | $\mathbf{N}$ |                        |   |
|                 |                            |                    | $\sim$       |                        |   |
|                 |                            |                    |              | $\langle -$            | z |
|                 |                            |                    |              |                        | Ľ |
|                 |                            |                    |              |                        |   |
|                 | EVE                        |                    | ~ Th         |                        |   |
|                 |                            |                    |              | /E DESCRIBED           |   |
|                 |                            | THIS "HO           | OW T         | O" ZINE ALSO           |   |
|                 |                            |                    |              |                        |   |
|                 |                            |                    | IHE          | FILES TAB OF           |   |
|                 |                            |                    |              |                        |   |
|                 |                            |                    |              | I SETS" TAB            |   |
|                 |                            |                    |              | SETS" TAB              |   |
|                 |                            |                    |              | SETS" TAB              |   |
|                 |                            |                    |              | SETS" TAB              |   |
|                 |                            |                    |              | SETS" TAB              |   |